# **Annexes**

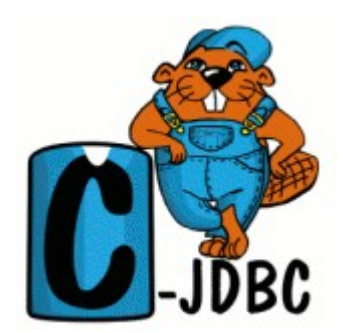

## **A1 : programme (C-)JDBC**

```
*
* Main.java
 *
* Created on 15 avril 2005, 13:11
*/
package testjdbc;
import java.sql.*;
/**
*
* @author Paul
*/
public class Main {
  /** Creates a new instance of Main */
  public Main() {
  }
  /**
   * @param args the command line arguments
   */
  public static void main(String[] args) {
     // declaration du pilote JDBC pour MySQL
     try{
       //Class.forName("org.gjt.mm.mysql.Driver");
       Class.forName("org.objectweb.cjdbc.driver.Driver");
     }
     catch(Exception E){
       System.err.println("Pas de pilote !");
     }
     //connection et utilisation de la base
     try{
       //connection à la base
       //jdbc:mysql://localhost/etoile -> url classique
       String url = "jdbc:cjdbc://localhost/clientDB";
       Connection conn = DriverManager.getConnection(url,"root","jack,33");
       //utlisation de la base
       //on cree une requete qu'on execute sur la base
       Statement st = conn.createStatement();
       ResultSet rs = st.executeQuery("Select * from vizier"); //les données provinne de vizier sur orion aver 10
arcsec
       //et on affiche le resultat
       while(rs.next()){
          System.out.println("Resp : "+ rs.getString(1) +" "+ rs.getString(2));
        }
       int i = 1;
```

```
while(i=1){
```

```
System.out.println("\n");
         rs = st.executeQuery("Select * from vizier where wave = 236.5 "); //les données provinne de vizier sur
orion aver 10 arcsec
```

```
//et on affiche le resultat
       while(rs.next()){
          System.out.println("Resp : "+ rs.getString(1) + " " + rs.getString(2) );
       }
     }
    //on ferme totu
    rs.close();
    st.close();
    conn.close();
  }
  catch(SQLException E){
    System.err.println("EXP : "+E.getMessage());
  }
}
```
#### **A2 : Les bases utilisées**

}

Nous allons vous présenter la configuration des bases de données que nous utlisons, afin de faciliter la lecture des fichiers xml.

Les bases de données se nomment etoile et etoile2 (pour la configuration RAIDb-1), le login à utliser est « root », et le mot de passe est « jack,33 »,

Ces bases n'ont qu'une table nommée vizier qui contient les champs suivant : id, \_r, RAJ200, DEJ200, wave et expTime.

#### **A3 : Le fichier de configuration du controlleur**

 $\leq$ ?xml version="1.0" encoding="UTF8" ?>

<!DOCTYPE C-JDBC-CONTROLLER PUBLIC "-//ObjectWeb//DTD C-JDBC-CONTROLLER 1.2.1//EN" "http://cjdbc.objectweb.org/dtds/c-jdbc-controller-1.2.1.dtd">

```
<C-JDBC-CONTROLLER>
```

```
 <Controller port="25322">
```
 <Report hideSensitiveData="true" generateOnShutdown="true" generateOnFatal="true" enableFileLogging="true" />

```
 <JmxSettings>
  <RmiJmxAdaptor/>
 </JmxSettings>
```
 <VirtualDatabase virtualDatabaseName="clientDB" configFile="D:\Program Files\C-JDBC-1.2.1 bin\doc\examples\RAIDb-1\RAIb1-mysql-post.xml" autoEnableBackends="true"/> le path du fichier de config de la virtual DB

```
 <SecuritySettings defaultConnect="true">
       <Jar allowAdditionalDriver="true"/>
 </SecuritySettings>
```
 </Controller> </C-JDBC-CONTROLLER>

### **A4 : Le fichier de configuration de la base de données virtuelle (une base MySQL)**

<?xml version="1.0" encoding="UTF8"?> <!DOCTYPE C-JDBC PUBLIC "-//ObjectWeb//DTD C-JDBC 1.2.1//EN" "http://c-jdbc.objectweb.org/dtds/c-jdbc-1.2.1.dtd">

<C-JDBC>

<VirtualDatabase name="clientDB">

```
 <AuthenticationManager>
  <Admin>
       <User username="root" password="jack,33"/>
 </Admin>
  <VirtualUsers>
   <VirtualLogin vLogin="root" vPassword="jack,33"/>
  </VirtualUsers>
 </AuthenticationManager>
```
 <DatabaseBackend name="localhost" driver="org.gjt.mm.mysql.Driver" url="jdbc:mysql://localhost/etoile" connectionTestStatement="select 1">

```
 <ConnectionManager vLogin="root" rLogin="root" rPassword="jack,33">
   <VariablePoolConnectionManager initPoolSize="40"/>
  </ConnectionManager>
 </DatabaseBackend>
```
<RequestManager>

```
 <RequestScheduler>
  <SingleDBScheduler level="passThrough"/>
 </RequestScheduler>
```

```
 <RequestCache>
  <MetadataCache/>
  <ParsingCache/>
  <ResultCache granularity="table"/>
 </RequestCache>
```

```
 <LoadBalancer>
 <SingleDB> </LoadBalancer>
```
 </RequestManager> </VirtualDatabase>

</C-JDBC>

## **A5 : Le fichier de configuration de la base de données virtuelle (RAIDb-1 MySQL)**

<?xml version="1.0" encoding="UTF8"?> <!DOCTYPE C-JDBC PUBLIC "-//ObjectWeb//DTD C-JDBC 1.2.1//EN" "http://c-jdbc.objectweb.org/dtds/c-jdbc-1.2.1.dtd">

<C-JDBC>

<VirtualDatabase name="clientDB">

 <AuthenticationManager> <Admin> <User username="root" password="jack,33"/>  $<$ /Admin> <VirtualUsers> <VirtualLogin vLogin="root" vPassword="jack,33"/> </VirtualUsers> </AuthenticationManager>

```
 <DatabaseBackend name="node1" driver="org.gjt.mm.mysql.Driver" url="jdbc:mysql://localhost/etoile"
connectionTestStatement="select 1">
```

```
 <ConnectionManager vLogin="root" rLogin="root" rPassword="jack,33">
  <VariablePoolConnectionManager initPoolSize="40"/>
 </ConnectionManager>
```

```
 </DatabaseBackend>
```

```
 <DatabaseBackend name="node2" driver="org.gjt.mm.mysql.Driver" url="jdbc:mysql://localhost/etoile2"
connectionTestStatement="select 1">
```

```
 <ConnectionManager vLogin="root" rLogin="root" rPassword="jack,33">
```

```
 <VariablePoolConnectionManager initPoolSize="40"/>
```
- </ConnectionManager>
- </DatabaseBackend>

<RequestManager>

```
 <RequestScheduler>
  <RAIDb-1Scheduler level="optimisticTransaction"/>
 </RequestScheduler>
```

```
 <RequestCache>
```

```
 <MetadataCache/>
```

```
 <ParsingCache/>
```

```
 <ResultCache granularity="table" />
```

```
 </RequestCache>
```

```
 <LoadBalancer>
<RAIDh-1> <RAIDb-1-RoundRobin/>
 </RAIDb-1>
 </LoadBalancer>
```

```
 <RecoveryLog>
     <JDBCRecoveryLog driver="org.gjt.mm.mysql.Driver" url="jdbc:mysql://localhost/recovery" login="root"
password="jack,33">
      <RecoveryLogTable />
      <CheckpointTable/>
      <BackendTable/>
     </JDBCRecoveryLog>
    </RecoveryLog>
```
 </RequestManager> </VirtualDatabase>

 $<$ /C-JDBC>